## **Freitext**

Falls für ein Produkt nicht die notwendigen Eigenschaften oder Kombinationen angelegt sind, kann zu jedem Produkt ein beliebiger Freitext hinzugefügt werden. Dieser wird auch auf den Bestell-Bon gedruckt.

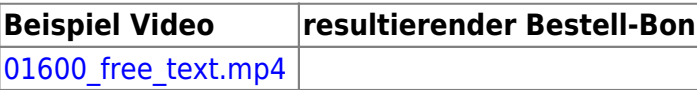

From: <http://wiki.bondroid.at/> - **BonDroid Dokumentation und Tutorials**

Permanent link: **<http://wiki.bondroid.at/doku.php?id=freitext&rev=1532195127>**

Last update: **2018/07/21 17:45**

 $\pmb{\times}$